#### **Lecture 9: General and Bottom-Up Parsing**

#### **A Little Notation**

Here and in lectures to follow, we'll often have to refer to general productions or derivations. In these, we'll use various alphabets to mean various things:

- Capital roman letters are nonterminals  $(A, B, \ldots)$ .
- Lower-case roman letters are terminals (or tokens, characters, etc.)
- Lower-case greek letters are sequences of zero or more terminal and nonterminal symbols, such as appear in sentential forms or on the right sides of productions  $(\alpha, \beta, \ldots)$ .
- Subscripts on lower-case greek letters indicate individual symbols within them, so  $\alpha\,=\,\alpha_1\alpha_n\ldots\alpha_n$  and each  $\alpha_i$  is a single terminal or nonterminal.

For example,

- $A: \alpha$  might describe the production e: e '+' t,
- $B \Rightarrow \alpha A \gamma \Rightarrow \alpha \beta \gamma$  might describe the derivation steps  $e \Rightarrow e' +' t$  $\Rightarrow$ e '+' ID ( $\alpha$  is e '+'; A is t; B is e; and  $\gamma$  is empty.)

### **Fixing Recursive Descent**

- First, let's define an impractical but simple implementation of a topdown parsing routine.
- For nonterminal A and string  $S=c_1c_2\ldots c_n$ , we'll define parse(A, S) to return the length of a valid substring derivable from A.
- That is, parse(A,  $c_1c_2 \ldots c_n$ ) = k, where

$$
\underbrace{c_1c_2\ldots c_k}_{A\Rightarrow}c_{k+1}c_{k+2}\ldots c_n
$$

# **Abstract body of parse(A,S)**

• Can formulate top-down parsing analogously to NFAs.

```
parse (A, S):
   """Assuming A is a nonterminal and S = c_1c_2...c_n is a string, return
       integer k such that A can derive the prefix string c_1 \ldots c_k of S."""
   Choose production 'A: \alpha_1\alpha_2\cdots\alpha_m' for A (nondeterministically)
   k = 0for x in \alpha_1, \alpha_2, \cdots, \alpha_m:
        if x is a terminal:
            if x == c_{k+1}:
                 k += 1
            else:
                 GIVE UP
        else:
            k += parse (x, c_{k+1} \cdots c_n)
   return k
```
- Assume that the grammar contains one production for the start symbol:  $p: \gamma \dashv$ .
- We'll say that a call to parse returns a value if some set of choices for productions (the blue step) would return a value (just like NFA).

• Then if parse(p, S) returns a value, S must be in the language. Last modified: Sun Feb 8 18:07:31 2015 CS164: Lecture #9 4

Consider parsing S="ID\*ID⊣" with a grammar from last time:

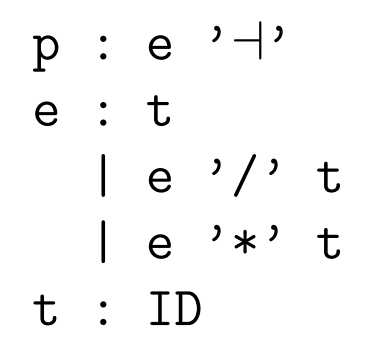

Consider parsing S="ID\*ID⊣" with a grammar from last time:

```
\mathtt{p} : \mathtt{e} '\dashv' \quad A failing path through the program:
  e : t
    | e '/' t
     | e '*' t
  t : ID
k_i means "the
variable k in the
call to parse that
is nested i deep."
Outermost k is
k_1.
                     parse(p, S):
                         Choose p : e' \dashv':parse(e, S):
                                Choose e : t:
                                   parse(t, S):
                                       choose t : ID:
                                          check S[1] == ID; OK, so k_3 += 1;
                                          return 1 (= k_3; added to k_2)
                                   return 1 (and add to k_1)
                            Check S[2] == S[k_1+1] == '¬': GIVE UP (S[2] == '∗')
```
Consider parsing S="ID\*ID⊣" with a grammar from last time:

```
p : e '⊣'
  e : t
    | e '/' t
     \left| \begin{array}{ccc} e & \end{array} \right| * t
  t : ID
k_i means "the
variable k in the
call to parse that
is nested i deep."
Outermost k is
k_1. Likewise for
S.
                    A successful path through the program:
                       parse(p, S):
                          Choose p : e' \rightarrow:
                             parse(e, S):
                                  Choose e : e' *' t:
                                     parse(e, S):
                                         choose e : t:
                                             parse(t, S):
                                                choose t : ID:
                                                   check S[1] == ID; OK, so return 1
                                             return 1 (so k_2 += 1)
                                     check S[k_2] == ' *': OK, k_2 += 1parse(t, S_3): # S_3 == "ID \dots"
                                         choose t : ID:
                                             check S_3[k_3+1] == S_3[1] == ID; OKk_3+=1; return 1 (so k_2 += 1)
                                         return 3
                              Check S[k_1+1] == S[4] == '|\: OK
                             k_1 +=1; return 4
```
### **Making a Deterministic Algorithm**

- If we had an infinite supply of processors, could just spawn new ones at each "Choose" line.
- Some would give up, some loop forever, but on correct programs, at least one processor would get through.
- To do this for real (say with one processor), need to keep track of all possibilities systematically.
- This is the idea behind Earley's algorithm:
	- **–** Handles any context-free grammar.
	- **–** Finds all parses of any string.
	- $\boldsymbol{c}$ an recognize or reject strings in  $O(N^3)$  time for ambiguous grammars,  $O(N^2)$  time for "nondeterministic grammars", or  $O(N)$  time for deterministic grammars (such as accepted by Bison).

### **Earley's Algorithm: I**

- First, reformulate to use recursion instead of looping. Assume the string  $S = c_1 \cdots c_n$  is fixed.
- Redefine parse:

```
\nparse (A: 
$$
\alpha \bullet \beta
$$
, s, k):\n    """Assumes A:  $\alpha\beta$  is a production in the grammar,\n    0 <= s <= k <= n, and  $\alpha$  can produce the string  $c_{s+1} \cdots c_k$ .\n    Returns integer j such that  $\beta$  can produce  $c_{k+1} \cdots c_j$ .""""\n
```

• Or diagrammatically, parse returns an integer j such that:

$$
c_1 \cdots c_s \underbrace{c_{s+1} \cdots c_k}_{\alpha \Longrightarrow} \underbrace{c_{k+1} \cdots c_j}_{\beta \Longrightarrow} c_{j+1} \cdots c_n
$$

#### **Earley's Algorithm: II**

```
parse (A: \alpha \bullet \beta, s, k):
    """Assumes A: \alpha\beta is a production in the grammar,
        0 \leq s \leq k \leq n, and \alpha can produce the string c_{s+1} \cdots c_k.
        Returns integer j such that \beta can produce c_{k+1} \cdots c_i. """
    if \beta is empty:
        return k
   Assume \beta has the form x\deltaif x is a terminal:
        if x == c_{k+1}:
             return parse(A: \alpha x \bullet \delta, s, k+1)
        else:
             GIVE UP
    else:
        Choose production 'x: \kappa' for x (nondeterministically)
        j = parse(x: \bullet \kappa, k, k)return parse (A: \alpha x \bullet \delta, s, j)
```
• Now do all possible choices that result in such a way as to avoid redundant work ("nondeterministic memoization").

## **Chart Parsing**

- Idea is to build up a table (known as a chart) of all calls to parse that have been made.
- Only one entry in chart for each distinct triple of arguments (A:  $\alpha \bullet \beta$ , s, k).
- We'll organize table in columns numbered by the  $k$  parameter, so that column k represents all calls that are looking at  $c_{k+1}$  in the input.
- Each column contains entries with the other two parameters:  $[A: \alpha \bullet \beta, s]$ , which are called items.
- The columns, therefore, are *item sets*.

#### **Grammar**  $p : e' \rightarrow$ e : s I | e '+' e  $S : ' -' |$

**Chart.** Headings are values of  $k$  and  $c_{k+1}$  (raised symbols).

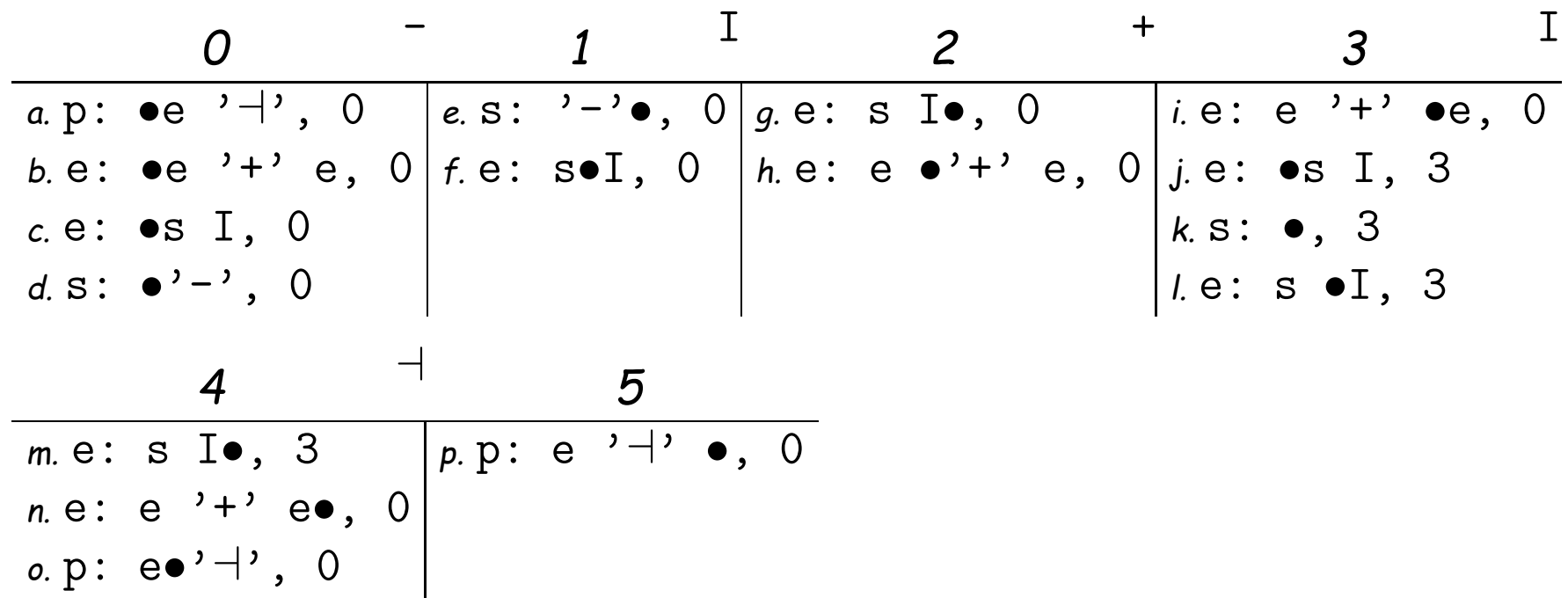

**Input String**

- I + I ⊣

#### **Example, completed**

• Last slide showed only those items that survive and get used. Algorithm actually computes dead ends as well (unlettered, in red).

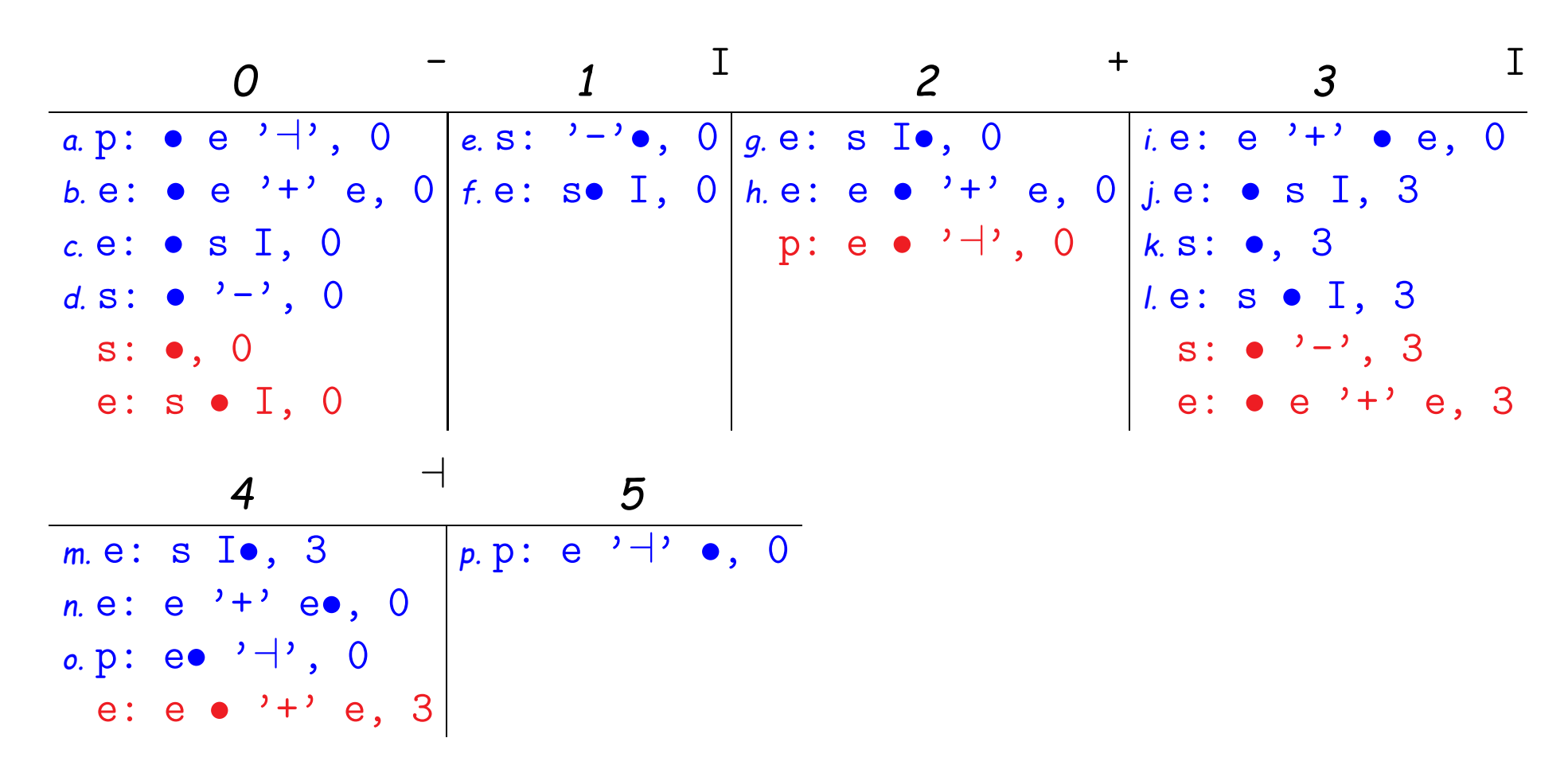

### **Adding Semantic Actions**

- Pretty much like recursive descent. The call  $\text{parse}(A: \alpha \bullet \beta, s, k)$ can return, in addition to  $j$ , the semantic value of the A that matches characters  $c_{s+1}\cdots c_j.$
- This value is actually computed during calls of the form parse(A:  $\alpha'$ •, s, k) (i.e., where the  $\beta$  part is empty).
- Assume that we have attached these values to the nonterminals in  $\alpha$ , so that they are available when computing the value for  $A$ .

# **Ambiguity**

- Ambiguity only important here when computing semantic actions.
- Rather than being satisfied with a single path through the chart, we look at all paths.
- And we attach the set of possible results of  $parse(Y: e_{\kappa}, s, k)$ to the nonterminal  $Y$  in the algorithm.